## Procedures for procuring New Software and Software Renewals

## **New Software Purchase**

**Step 1:** Prepare a requisition for new and renewal software purchases through **UCMarket** using the following account and commodity codes:

| Caller - Val Catacad Orden Reflexed Att 1 1 Control of Control 2000 - Control 2000 - Control 2000 - Control 2000                                                                                                    | El puolo - Anno Carts and Orders - Anobert My Active prophin |
|----------------------------------------------------------------------------------------------------|--------------------------------------------------------------|
|                                                                                                    |                                                              |
|                                                                                                    | songin carr                                                  |
| Learning more info                                                                                                    | Add Non-Catalog Item                                         |
| Product Description Unit Price                                                                                                    | Quantity Total                                               |
| Add 1 and a Software     1/EA     1/EA     <                                                                                                    | Dec 13 2015                                                  |
| Cardel Concernent Concernent Conc |                                                              |

## Click Proceed to Checkout

| 🧟 "General 🧟 Shipping 🔗 Billing 📿 Accourt | ting Codes. 🥜 Internal Notes and Attachments 🦙 External Note | es and ottachments. 🖉 Terms and Convitions. 🧭 Final | Place Order |
|-------------------------------------------|--------------------------------------------------------------|-----------------------------------------------------|-------------|
|                                           |                                                              |                                                     |             |
|                                           |                                                              |                                                     |             |
|                                           |                                                              |                                                     |             |
|                                           |                                                              |                                                     |             |
|                                           |                                                              |                                                     |             |
|                                           |                                                              |                                                     |             |
|                                           |                                                              |                                                     |             |
|                                           |                                                              |                                                     |             |
|                                           |                                                              |                                                     |             |
|                                           |                                                              |                                                     |             |
|                                           |                                                              |                                                     |             |

For new software, please use the account code of 750936. Once you have reviewed, please proceed to the next step Internal Notes and Attachments.

**Step 2:** Attach the quote and applicable license agreement to that requisition and submit the requisition for approval.

| . Referral Notes and Attachments. Reference Netes and Attachment | tr 🛛 🙉 Torms and Conditions | Einal Policy |  | 🔊 "General 🛛 🥏 | Shinning 🗖 🧟 Billin | Place Order |
|------------------------------------------------------------------|-----------------------------|--------------|--|----------------|---------------------|-------------|
|                                                                  |                             |              |  |                |                     |             |
|                                                                  |                             |              |  |                |                     |             |
|                                                                  |                             |              |  |                |                     |             |
|                                                                  |                             |              |  |                |                     |             |
|                                                                  |                             |              |  |                |                     |             |
|                                                                  |                             |              |  |                |                     |             |
|                                                                  |                             |              |  |                |                     |             |
|                                                                  |                             |              |  |                |                     |             |
|                                                                  |                             |              |  |                |                     |             |
|                                                                  |                             |              |  |                |                     |             |
|                                                                  |                             |              |  |                |                     |             |

Step 3: Review your order and submit your requisition for approval.

| C                                                                                                    | 100010                   |                    | 750936<br>General Unrestricted Fund   | 6300<br>Procurement            | no.value.<br>Computer Software < \$5000 | General Admin & Lonistical Services |
|----------------------------------------------------------------------------------------------------|--------------------------|--------------------|---------------------------------------|--------------------------------|-----------------------------------------|-------------------------------------|
|                                                                                                    |                          | Af and a Philes Fe | - Terra                               |                                |                                         |                                     |
| External Notes and Attachment                                                                                                    |                          | View/edit by lin ? |                                       | Notes and Attachments          | ?                                       |                                     |
| External Notes and Attachment                                                                                                    |                          |                    | incernar                              | Notes una Attachments          |                                         |                                     |
|                                                                                                    |                          | Internal Attachme  | ents                                  |                                |                                         | tachments for all suppliers         |
| hments                                                                                                    |                          | U                  | Add Attachments                       |                                | I.                                      | Add Att                             |
| Leopeing. (1,3k)                                                                                                    |                          | Domosio,           | Concepted Learning                    | 1.34)                          | Damoua                                  | Conces                              |
|                                                                                                    |                          |                    |                                       |                                |                                         |                                     |
|                                                                                                    |                          |                    |                                       |                                |                                         |                                     |
| and conditions                                                                                                    |                          |                    | · · · · · · · · · · · · · · · · · · · |                                |                                         | 161                                 |
|                                                                                                    |                          |                    |                                       |                                |                                         |                                     |
|                                                                                                    |                          | 100 F              | ACTORY DREECTS                        |                                |                                         |                                     |
|                                                                                                    |                          |                    | 200 REFUSIN                           | IG DELIVERY<br>TION/ACCEPTANCE |                                         |                                     |
|                                                                                                    |                          |                    | SUU INSPECT                           | ION/ACCEPTANCE                 |                                         |                                     |
|                                                                                                    |                          |                    | VIEW, ALL STREET, ALL ST              |                                |                                         |                                     |
|                                                                                                    |                          |                    |                                       |                                |                                         |                                     |
| pplier / Line Item Details                                                                                                    |                          |                    |                                       |                                |                                         | ? 5                                 |
| Go Hide line d                                                                                                    | letails                  |                    |                                       |                                | For se                                  | elected line items Add to Favorites |
|                                                                                                    | na Laaminga I I Care     | act more into      |                                       | ean                            | gage and the second                     | - · · ·                             |
|                                                                                                    |                          |                    | PO Number                             | To Be Assigned                 | , , , , , , , , , , , , , , , , , , ,   |                                     |
| Account Code                                                                                                    | no value                 | n                  | 111                                   | 4                              |                                         |                                     |
|                                                                                                    |                          |                    |                                       |                                |                                         |                                     |
|                                                                                                    |                          |                    |                                       |                                |                                         |                                     |
|                                                                                                    |                          |                    |                                       |                                |                                         |                                     |
|                                                                                                    | A STATES & COM 100       | ASIAN              |                                       |                                |                                         | 10 / POL P 15                       |
| Service and the service of the service of the servi |                          |                    |                                       |                                | The nervestance days for miner          |                                     |
| uct Description                                                                                                    |                          |                    | Catalog No                            | Size / Packaging               | Unit Price Quantity Ext. P              |                                     |
| Learning Software for WCM 201 Con                                                                                                    | nputer Lab 📴 🛛 more info |                    |                                       | 1/EA                           | 4,600.00 1 EA 4,600.00 I                | USD edit 1 Mat                      |
|                                                                                                    |                          | Taxable            | x<br>x                                | Internal Note                  |                                         |                                     |
|                                                                                                    |                          | Capital Expense    | 205272 / 3                            | Internal Attachment            |                                         |                                     |
|                                                                                                    |                          | - Seconmodity Code | Software                              | Add Attachmen                  | ts                                      |                                     |
|                                                                                                    |                          |                    | Taux 2011                             | PU Crauses                     | Log of the start and                    | Attachments for supp                |
| · · · · · · · · · · · · · · · · · · ·                                                                                                    |                          |                    | n politica e                          |                                |                                         | Attachments for supp                |
|                                                                                                    |                          |                    | I                                     |                                | Add Attachments                         |                                     |
|                                                                                                    |                          |                    |                                       |                                |                                         |                                     |
|                                                                                                    |                          |                    |                                       | Supplier subt                  |                                         |                                     |
|                                                                                                    |                          |                    |                                       | Shipping<br>Handling           | 0.00                                    |                                     |

are for a

Software Purchase Procedure Dec 2016 Version 1 The requisition will route through the Office of Technology for approval. The Office of Technology will review your requisition and contact you if there are any questions about your purchase. If the software is deemed non-compatible with the campus infrastructure, the requisition will be returned to you with an explanation. Note: The Technology Support Center will also create a ticket for the installation of your software at this point, and will probably send you some questions regarding the installation locations for your software purchase.

**Step 4:** Once the requisition appears in the "Procurement Queue", the Office of Procurement will work with Legal Affairs for review and approval of the End User License Agreement and any other required legal documents. Note: If the vendfa9-6(i)-6(o)nxon a(c)4(hnc(e)4(m)p-2( a)-2(he)4(( )]-2(ur)

## **Renewal and/or Maintenance Software Purchase**

**Step 1:** Prepare a requisition for new and renewal software purchases through **UCMarket** using the following account and commodity codes:

Click Proceed to Checkout

For renewal and/or software software, please use the account code of 733050 Once you have reviewed, please proceed to the next step Internal Notes and Attachments.

Step 2:3.6( 6D 7 >>Bd(f)4(aB6sc(Ma)94(aB6sc(Ma)94(aB6scuc(Ma)94(aB6snS0075 04q/630 06 Tw -gBAn]

Software Purchase Procedure Dec 2016 Version 1

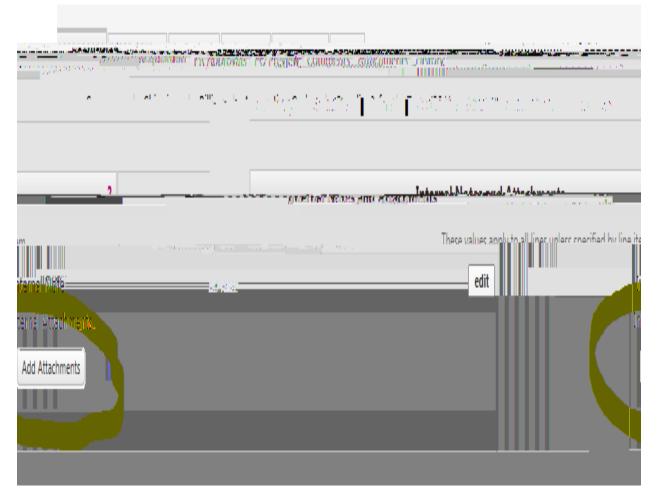

Step 3: Review your order and submit your requisition for approval.

|                                                             | annesseenseense                        |           | CHARGE THE POINT AND THE POINT      | Martin Strategies - States                                                                                       | and an an an an an an an an an an an an an |               |
|-------------------------------------------------------------|----------------------------------------|-----------|-------------------------------------|----------------------------------------------------------------------------------------------------|--------------------------------------------|---------------|
|                                                             |                                        |           |                                     |                                                                                                    |                                            |               |
| uninden semenyydd i 🚬 🙂 🚬                                   | <br>'                                  |           |                                     | <u>-</u> *                                                                                                    | <u> </u>                                   | es libellitre |
| ······································                      |                                        |           | nenniete dan oddilaan am werdin der | ulest is the her best of the second second second second second second second second second second second second |                                            |               |
| Terrane from and enabled the details, managed a set from in | addiddonaddiadharffian ar bffiantinan. | - Charmen |                                     |                                                                                                    |                                            |               |
|                                                             |                                        |           |                                     |                                                                                                    |                                            |               |
|                                                             |                                        |           |                                     |                                                                                                    |                                            |               |
|                                                             |                                        |           |                                     |                                                                                                    |                                            |               |
|                                                             |                                        |           |                                     |                                                                                                    |                                            |               |
|                                                             |                                        |           |                                     |                                                                                                    |                                            |               |
|                                                             |                                        |           |                                     |                                                                                                    |                                            |               |
|                                                             |                                        |           |                                     |                                                                                                    |                                            |               |
|                                                             |                                        |           |                                     |                                                                                                    |                                            |               |
|                                                             |                                        |           |                                     |                                                                                                    |                                            |               |
|                                                             |                                        |           |                                     |                                                                                                    |                                            |               |
|                                                             |                                        |           |                                     |                                                                                                    |                                            |               |
|                                                             |                                        |           |                                     |                                                                                                    |                                            |               |
|                                                             |                                        |           |                                     |                                                                                                    |                                            |               |
|                                                             |                                        |           |                                     |                                                                                                    |                                            |               |
|                                                             |                                        |           |                                     |                                                                                                    |                                            |               |
|                                                             |                                        |           |                                     |                                                                                                    |                                            |               |
|                                                             |                                        |           |                                     |                                                                                                    |                                            |               |
|                                                             |                                        |           |                                     |                                                                                                    |                                            |               |
|                                                             |                                        |           |                                     |                                                                                                    |                                            |               |
|                                                             |                                        |           |                                     |                                                                                                    |                                            |               |
|                                                             |                                        |           |                                     |                                                                                                    |                                            |               |
|                                                             |                                        |           |                                     |                                                                                                    |                                            |               |
|                                                             |                                        |           |                                     |                                                                                                    |                                            |               |
|                                                             |                                        |           |                                     |                                                                                                    |                                            |               |

Software Purchase Procedure Dec 2016 Version 1

The requisition will route through the Office of Technology for approval. The Office of Technology will review your requisition and contact you if there are any questions about your purchase. If the software is deemed non-compatible with the campus infrastructure, the requisition will be returned to you with an explanation. Note: The Technology Support Center will also create a ticket for the installation of your software at this point, and will probably send you some questions regarding the installation locations for your software purchase.

**Step 4:** Once the requisition appears in the "Procurement Queue", the Office of Procurement will work with Legal Affairs for review and approval of the End User License Agreement and any other required legal documents. Note: If the vendor does not accept the revised terms and conditions and this procurement is necessary for the department's operations, an email (and signature on the EULA) will be required from either the Dean or the Vice President of that area before the purchase order can be created.

**Step 5:** Procurement will create the purchase order and request that all key codes and/or other electronic media is sent to

**Step 6:** If applicable, after the Office of Technology has received any key codes and/or other electronic information, Office of Technology staff will work with the department to install and deploy the software.

Note 1: Software purchases in excess of \$5,000 (\$3,000 if grant-funded) must follow the university's procurement solicitation processes. For additional information, please visit <u>https://www.ucmo.edu/procurement</u>

Note 2: If the vendor does not accept purchase orders, the department will need to submit their request and all applicable documentation to procurement@ucmo.edu. Procurement will reach out to TSC to initiate a ticket and will work with Legal Affairs regarding the End User License Agreement and seek approval from the Office of Technology. Approval from the Office of Technology will be sent to procurement@ucmo.edu. Once terms and conditions have been agreed upon and approval has been received from the Office of Technology, Procurement will procure software and all documentation will be filed.

If you have any questions regarding the procurement of any good and services, please contact the Office of Procurement at ext. 4001.